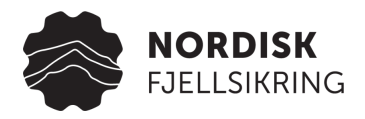

## **0101-017 D Redegjørelse for aktsomhetsvurderinger jf. Åpenhetsloven**

*Versjon: 7.0 / Revidert: 18.03.2024*

#### **Hensikt**

Aktsomhetsvurderingene er gjennomført for å ivareta kravene i åpenhetsloven.

#### **Ansvar**

HMS/KS leder

#### **Beskrivelse**

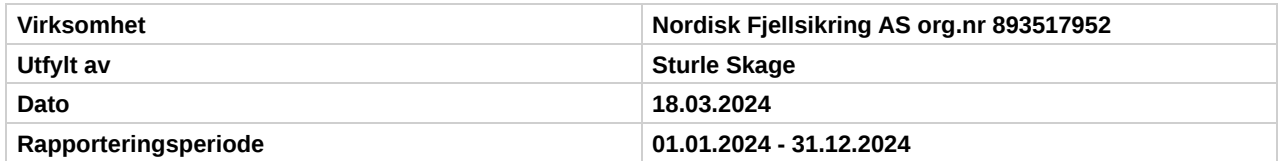

## *Åpenhetsloven § 5a: Generell beskrivelse av virksomhetens organisering, driftsområde, retningslinjer og rutiner for å håndtere faktiske og potensielle negative konsekvenser for grunnleggende menneskerettigheter og anstendige arbeidsforhold* **.**

#### **Organisering**

Vår virksomhet er organisert som et aksjeselskap med forretningsadresse i Svarstad og avdelinger i Stavanger, Bergen og Trondheim.

Vår virksomhet er del av det organiserte arbeidslivet og er tilsluttet Entreprenørforeningen – Bygg og Anlegg (EBA) og Maskinentrepenørenes Forbud (MEF).

## **Driftsområde**

Vårt driftsområde er anleggsarbeid hvor vi er hovedentreprenør eller underentreprenør og leverer fjenester innen fjellsikring.

Driften omfatter ikke egenimport av produkter.

Nordisk Fjellsikring AS Side 1/3

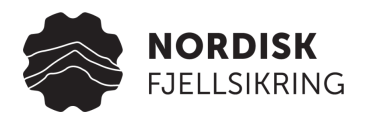

## **Rutiner/ retningslinjer**

Arbeidet med åpenhetsloven er koordinert på bransjenivå og vi bruker BNLs felles løsninger og maler i vårt arbeid.

Våre rutiner og retningslinjene er forankret hos daglig leder og styret.

Rutinen omfatter fordeling av ansvar og arbeidsoppgaver i vår virksomhet, kartlegging og vurdering av negativ påvirkning/skade ut fra egen virksomhet, leverandørkjeder og forretningsforbindelser, samarbeid om gjenoppretting og erstatning der det er påkrevd, stansing/forebygging av negativ påvirkning/skade, overvåkning av gjennomføring og resultater, samt kommunisering av hvordan påvirkningen er håndtert og behandling av informasjonskrav.

I våre kontrakter stiller vi krav knyttet til åpenhetsloven gjennom spesielle kontraktsbestemmelser. Bestemmelsene sikrer vår virksomhet tilgang til våre underleverandørers aktsomhetsvurderinger der de er omfattet av åpenhetsloven, og informasjon om underleverandørers varekjøp og leverandørkjeder der de ikke er omfattet av loven.

Våre spesielle kontraktsbestemmelser inkluderer også krav til lønns- og arbeidsvilkår og internkontroll, Sikkerhet, helse og arbeidsmiljø (SHA) for arbeid som skjer i Norge.

## **Åpenhetsloven § 5b: Opplysninger om faktiske negative konsekvenser og vesentlig risiko for negative konsekvenser som virksomheten har avdekket gjennom sine aktsomhetsvurderinger.**

Arbeidsmøter for kartlegging av leverandørkjeder og aktsomhetsvurderinger er igangsatt i rapporteringsperioden.

Vi anvender tilgjengelig informasjon fra bransjeforeninger og andre aktører som grunnlag for vårt interne arbeid.

Vi har prioritert kartlegging av verdikjeder knyttet til deler av vår kjernevirksomhet. Vi støtter oss for øvrig på kartleggingsarbeidet som skjer på bransjenivå.

## *Åpenhetsloven § 5c: Opplysninger om eventuelle tiltak virksomheten har iverksatt eller planlegger å iverksette for å stanse faktiske negative konsekvenser eller begrense vesentlig risiko for negative konsekvenser, og resultatet eller forventede resultater av disse tiltakene.*

Vi bygger vår kartlegging på informasjon fra nærmeste leverandør, på informasjon i Startbank og anerkjente vareregistre.

Vår virksomhet utfører i tråd med vår bedriftsinterne rutine (påseplikt mv) kontroll av lønns- og arbeidsvilkår på bygg- og anleggsplasser i Norge.

Vi bruker BNLs veileder for valg av seriøse bedrifter for å fremme de formål som åpenhetsloven og annet regelverk skal fremme (arbeidsmiljøloven, byggherreforskriften, allmengjøringsloven, forskrifter om allmenngjøring av tariffavtaler, forskrift om lønns- og arbeidsvilkår i offentlige kontrakter mv.).

Vi planlegger å følge BNLs seminarer om arbeidet med kartlegging av verdikjeder på bransjenivå som grunnlag for videre kartlegging og prioritering av vårt bedriftsinterne arbeid med aktsomhetsvurderinger i våre verdikjeder.

Nordisk Fjellsikring AS Side 2 / 3

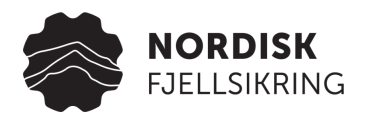

Vi vil oppdatere vår rutine/retningslinje med varslingskanal i tråd med Forbrukertilsynets veiledning og anbefalinger fra BNL.

Tiltakene forventes å bidra til økt mulighet til å fange opp risiko for brudd på de formål åpenhetsloven skal ivareta, og bidra til å rette opp negative konsekvenser der det er påkrevd.

Vi planlegger å henvende oss til viktige leverandører hvor risikoen for brudd på de formål åpenhetsloven skal fremme anses stor.

Forespørsler vedrørende aktsomhetsloven kan henvendes til sturle.skage@nordisk-fjellsikring.no.

### **Henvisning**

- $\cdot$  ISO 9001 : 2015
- ISO 45001 : 2018
- Åpenhetsloven

# Verifikasjon

Transaksjon 09222115557513120684

# Dokument

0101-017 D Redegjørelse for aktsomhetsvurderinger jf. Åpenhetsloven Hoveddokument 3 sider Initiert på 2024-03-18 14:24:39 CET (+0100) av Wenche Lie Andersen (WLA) Ferdigstilt den 2024-03-19 13:32:45 CET (+0100)

## Underskriverne

## Wenche Lie Andersen (WLA)

Nordisk Fjellsikring AS Organisasjonsnr. 893 517 952 wenche@nordisk-fjellsikring.no +4740840782 Signert 2024-03-18 14:24:39 CET (+0100)

## Oddbjørn Røed (OR)

oddbjorn.roed@bergteknikgroup.com +4791381809 Signert 2024-03-19 07:17:24 CET (+0100)

## Vegar Gjerden (VG)

vegar.gjerden@nordisk-fjellsikring.no +4795892702 Signert 2024-03-19 13:32:45 CET (+0100)

Denne verifiseringen ble utstedt av Scrive. Informasjon i kursiv har blitt verifisert trygt av Scrive. For mer informasjon/bevis som angår dette dokumentet, se de skjulte vedleggene. Bruk en PDF-leser, som Adobe Reader, som kan vise skjulte vedlegg for å se vedleggene. Vennligst merk at hvis du skriver ut dokumentet, kan ikke en utskrevet kopi verifiseres som original i henhold til bestemmelsene nedenfor, og at en enkel utskrift vil være uten innholdet i de skjulte vedleggene. Den digitale signeringsprosessen (elektronisk forsegling) garanterer at dokumentet og de skjulte vedleggene er originale, og dette kan dokumenteres matematisk og uavhengig av Scrive. Scrive tilbyr også en tjeneste som lar deg automatisk verifisere at dokumentet er originalt på: https://scrive.com/verify

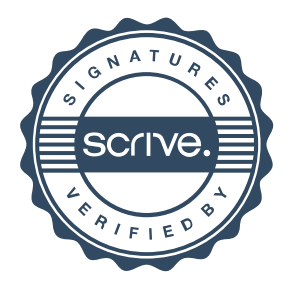